# Package 'gvlma'

October 13, 2022

<span id="page-0-0"></span>Type Package Title Global Validation of Linear Models Assumptions Version 1.0.0.3 Author Edsel A. Pena <pena@stat.sc.edu> and Elizabeth H. Slate <eslate@fsu.edu> Maintainer Elizabeth Slate <slate@stat.fsu.edu> Description Methods from the paper: Pena, EA and Slate, EH, ``Global Validation of Linear Model Assumptions,'' J. American Statistical Association, 101(473):341-354, 2006. **Depends**  $R (= 2.1.1)$ License GPL NeedsCompilation no Repository CRAN Date/Publication 2019-01-05 19:30:03 UTC

# R topics documented:

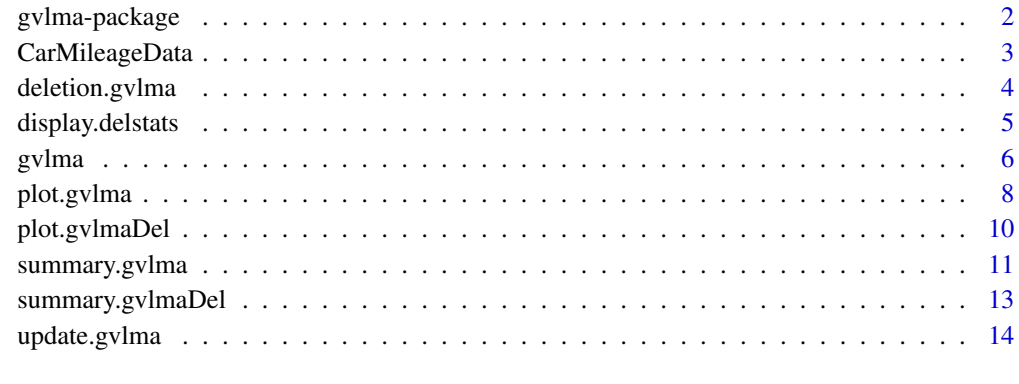

**Index** and the contract of the contract of the contract of the contract of the contract of the contract of the contract of the contract of the contract of the contract of the contract of the contract of the contract of th

#### Description

Perform a single global test to assess the linear model assumptions, as well as perform specific directional tests designed to detect skewness, kurtosis, a nonlinear link function, and heteroscedasticity.

#### Details

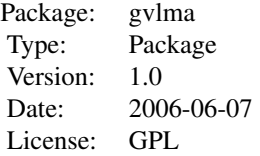

The function gvlma will take either a linear models object or a formula and data set for a linear model (single response) and compute the global and directional tests for assessing modeling assumptions as described in the reference listed below. The function deletion.gvlma will compute the deletion ("leave-one-out") global statistics described in that paper.

### Author(s)

Slate, EH <slate@stat.fsu.edu> and Pena, EA <pena@stat.sc.edu>

Maintainer: Slate, EH <slate@stat.fsu.edu>

#### References

Pena, EA and Slate, EH (2006). "Global validation of linear model assumptions," *J.\ Amer.\ Statist.\ Assoc.*, 101(473):341-354.

#### See Also

[gvlma](#page-5-1)

```
x1 <- rnorm(100,0,2)
x2 < - runif(100)
y \le -3*x1 -x2 + \text{rnorm}(100)gvmodel \leq gvlma(lm(y \sim x1 + x2))
plot(gvmodel)
summary(gvmodel)
gvmodel.del <- deletion.gvlma(gvmodel)
summary(gvmodel.del)
```
# <span id="page-2-0"></span>CarMileageData 3

plot(gvmodel.del)

CarMileageData *Car Mileage Data Recorded at Each Gasoline Fill-Up*

#### Description

Data on automobile gas mileage performace recorded at each gasoline fill-up from Oct. 20, 1996 through January 27, 1999.

#### Usage

data(CarMileageData)

#### Format

A data frame with 205 observations on the following 7 variables.

Date Date of gasoline fill-up

Lag1Date Lagged gasoline fill-up date

NumDaysBetw Number of days since last gasoline fill-up

TotalMiles Current odometer reading

NumGallons Number of gallons to fill tank

MilesLastFill Miles driven since last fill-up

AveMilesGal Average miles per gallon achieved since last fill-up

# Details

Many people routinely record data on automobile mileage performance at each gasoline fill-up. Prof.\ E.\ Pena generously contributed his data for this time period.

#### Source

These data were used in Example 1 of the publication "Global Validation of Linear Model Assumptions" by E.\ Pena and E. Slate, *Journal of the American Statistical Association*, 101(473):341-354, 2006. The data were recorded by Prof.\ E.\ Pena.

```
data(CarMileageData)
plot(CarMileageData)
```
<span id="page-3-1"></span><span id="page-3-0"></span>

#### Description

Computes the deletion statistics (leave-one-out) for assessing unusual observations in a linear model.

#### Usage

```
deletion.gvlma(gvlmaobj)
```
#### Arguments

gvlmaobj A gvlma object, as the result of a call to gvlma.

# Details

Given a gvlma object, which contains in the component GlobalTest the test statistics and p-values for the global and directional tests to assess linear models assumptions, deletion.gvlma computes the leave-one-out global and directional statistics. The deletion statistics are reported as percent relative change from the corresponding statistic value based on the full data set.

# Value

A dataframe is returned with variables DeltaGlobalStat, GStatpvalue, DeltaStat1, Stat1pvalue, DeltaStat2, Stat2pvalue, DeltaStat3, Stat3pvalue, DeltaStat4, and Stat4pvalue. Each "Delta" variable is the percent relative change in the statistic when the corresponding observation (row of the data frame) is dropped. Each "pvalue" variable is the p-value associated with the deletion statistic. (Note the p-value is NOT a change in the p-values for the full and leave-one-out statistic values.)

#### Author(s)

Slate, EH <slate@stat.fsu.edu> and Pena, EA <pena@stat.sc.edu>.

# References

Pena, EA and Slate, EH (2006). "Global validation of linear model assumptions," *J.\ Amer.\ Statist.\ Assoc.*, 101(473):341-354.

#### See Also

[gvlma](#page-5-1)

# <span id="page-4-0"></span>display.delstats 5

#### Examples

```
data(CarMileageData)
CarModelAssess <- gvlma(NumGallons ~ MilesLastFill, data = CarMileageData)
CarModelDel <- deletion.gvlma(CarModelAssess)
CarModelDel
```
<span id="page-4-1"></span>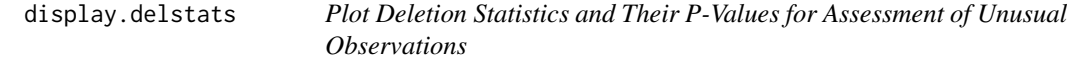

# **Description**

Creates a graph of the p-values associated with the deletion statistics versus the deletion statistics with unusual observations highlighted. This function is called by plot.gvlmaDel.

#### Usage

```
display.delstats(deletedStatvals, deletedpvals, nsd = 3,
                 TukeyStyle = TRUE, statname = "G", pointlabels)
```
#### Arguments

deletedStatvals

The vector of deletion statistics, with i-th entry defined as the percent relative change in the global test statistic when the i-th observation is removed from the analysis.

- deletedpvals The vector of p-values associated with the global test statistics, with i-th entry being the p-value for the global test statistic with observation i removed. nsd Parameter that governs which observations are deemed unusual. When TukeyStyle = TRUE, "control limits" are drawn nsd times the interquartile range beyond the quartiles for both the deletedStatvals and deletedpvals. When TukeyStyle
	- = FALSE, "control limits" are drawn at nsd standard deviations away from the sample means. Observations beyond these "control limits" are marked and labeled using the text in pointlabels, if provided (else by observation number).
- TukeyStyle Controls how unusual observations are determined. If TukeyStyle = TRUE (default), then unusual observations are farther than nsd times the interquartile range from the quartiles (in either of the deletedStatvals and deletedpvals directions). If TukeyStyle = FALSE, then unusual observations are farther than nsd times the sample standard deviation from the sample mean.
- statname A string used to label the deletedStatvals axis of the plot. If missing, this label is determined from the variable name passed as the deletedStatvals argument, if possible; otherwise defaults to "Deleted statistics."
- pointlabels Character vector of same length as deletedStatvals and deletedpvals used for labelling unusual observations.

#### <span id="page-5-0"></span>Details

Generally display.delstats is not called directly, but rather by the function plot.gvlmaDel.

Plots the deletedpvals versus the deletedStatvals and adds "control limits" determined by the parameters nsd and TukeyStyle. Points outside the "control limits" (in either the deletedStatval or deletedpval) are labeled as unusual.

# Value

A dataframe consisting of the unusual observations with variables deletedStatval and deletedpval.

#### Author(s)

Slate, EH <slate@stat.fsu.edu> and Pena, EA <pena@stat.sc.edu>.

# References

Pena, EA and Slate, EH (2006). "Global validation of linear model assumptions," *J.\ Amer.\ Statist.\ Assoc.*, 101(473):341-354.

# See Also

[gvlma](#page-5-1)

#### Examples

```
data(CarMileageData)
CarMileageAssess <- gvlma(NumGallons ~ MilesLastFill + NumDaysBetw,
data = CarMileageData)
CarMileageDel <- deletion.gvlma(CarMileageAssess)
plot(CarMileageDel)
display.delstats(CarMileageDel$DeltaGlobalStat, CarMileageDel$GStatpvalue)
display.delstats(CarMileageDel$DeltaStat1, CarMileageDel$Stat1pvalue)
```
<span id="page-5-1"></span>

gvlma *Create a Gvlma Object*

#### Description

Top-level function for Global Validation of Linear Models Assumptions.

#### Usage

```
gvlma(x, data, alphabetvel = 0.05, timeseq, ...)gvlma.form(formula, data, alphalevel = 0.05, timeseq = 1:nrow(data), ...)
gvlma.lm(lmobj, alphalevel = 0.05, timeseq)
```
#### gvlma  $\sim$  7

# Arguments

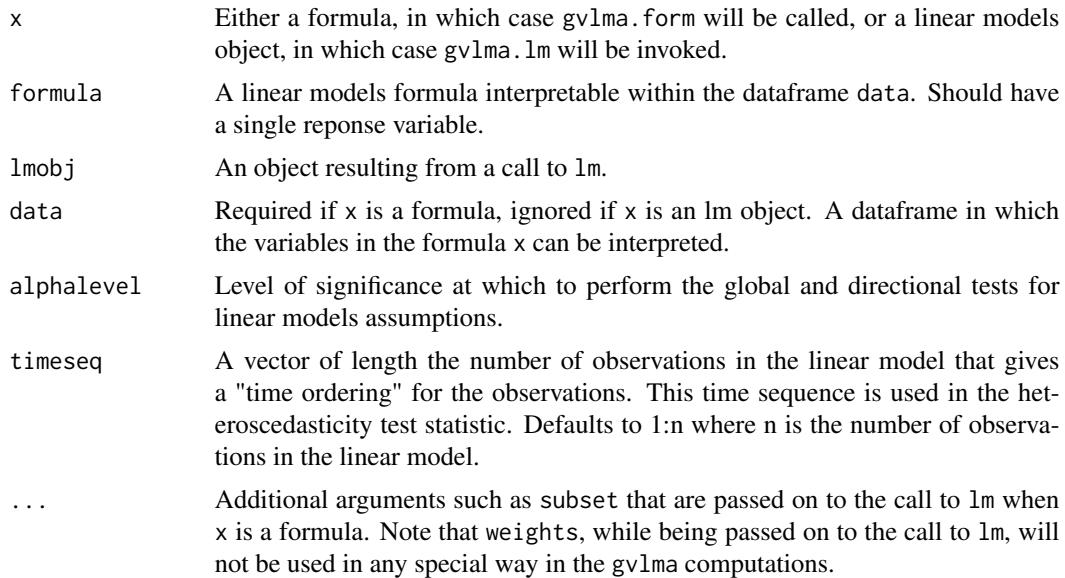

# Details

gvlma is the top-level function to create a gvlma object for assessment of linear models assumptions.

# Value

A gvlma object is returned. This is a list of class "gvlma" that contains all of the components returned by the call to lm for fitting the linear model, plus an additional component entitled "GlobalTest." This new GlobalTest component is a list with the following components:

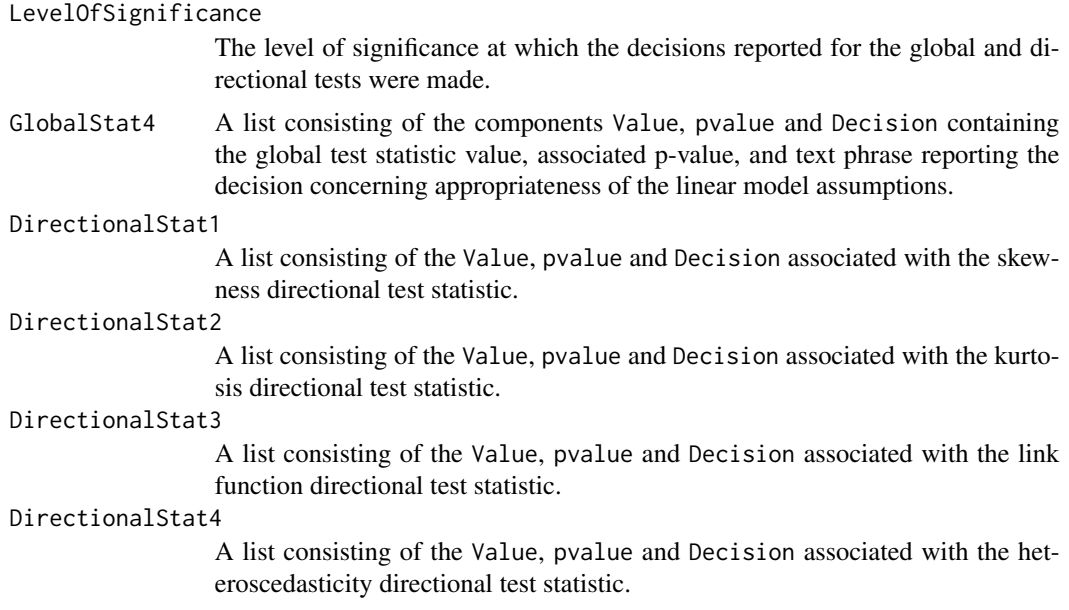

<span id="page-7-0"></span>8 plot.gvlma

![](_page_7_Picture_171.jpeg)

# Author(s)

Slate, EH <slate@stat.fsu.edu> and Pena, EA <pena@stat.sc.edu>.

# References

Pena, EA and Slate, EH (2006). "Global validation of linear model assumptions," *J.\ Amer.\ Statist.\ Assoc.*, 101(473):341-354.

# See Also

[plot.gvlma](#page-7-1), [deletion.gvlma](#page-3-1), [update.gvlma](#page-13-1), [lm](#page-0-0)

# Examples

```
data(CarMileageData)
CarModelAssess <- gvlma(NumGallons ~ MilesLastFill + NumDaysBetw,
                        data = CarMileageData)
CarModelAssess
summary(CarModelAssess)
CarModel2 <- gvlma(lm(NumGallons ~ MilesLastFill + NumDaysBetw,
                     data = CarMileageData))
CarModel2
summary(CarModel2)
plot(CarModel2)
```
<span id="page-7-1"></span>plot.gvlma *Various Plots for a Gvlma Object*

# Description

Diagnostic plots for a single-response gvlma linear model.

#### Usage

```
## S3 method for class 'gvlma'
plot(x, onepage = TRUE, ask = !onepage & prod(par("mfcol")) \lencol(model.matrix(x)) + 4 & & dev.interactive(), ...)
```
# Arguments

![](_page_7_Picture_172.jpeg)

# <span id="page-8-0"></span>plot.gvlma 9

### Details

A series of plots is generated for diagnostic assessment of a linear model for a single response variable. The plots are similar to those generated by plot.lm. The plots are (a) the response versus each of the predictors in the model, (b) the response versus the time sequence in the gvlma object (gvlmaobj\\$GlobalTest\\$timeseq), which is the time sequence used for computing the directional test statistic  $S_4^2$ , (c) the standardized residuals vs the fitted values, (d) a histogram of the standardized residuals, (e) a normal probability plot of the standardized residuals, and (f) a plot of the standardized residuals versus the time sequence.

Note that the standardized residuals here are computed as the raw residuals divided by the MLE of the error standard deviation (i.e. sqrt(SSE/n)).

#### Value

No value is returned.

#### Note

The standardized residuals here are computed as the raw residuals divided by the MLE of the error standard deviation (i.e. sqrt(SSE/n)).

#### Author(s)

Slate, EH <slate@stat.fsu.edu> and Pena, EA <pena@stat.sc.edu>.

#### References

Pena, EA and Slate, EH (2006). "Global validation of linear model assumptions," *J.\ Amer.\ Statist.\ Assoc.*, 101(473):341-354.

# See Also

[gvlma](#page-5-1)

```
data(CarMileageData)
CarModelAssess <- gvlma(NumGallons ~ MilesLastFill + NumDaysBetw,
    data = CarMileageData)
plot(CarModelAssess)
par(mfrow=c(2,2))
plot(CarModelAssess, onepage = FALSE)
```
<span id="page-9-0"></span>

#### Description

Plots to display the behavior of the deletion statistics stored in a gvlmaDel object.

# Usage

```
## S3 method for class 'gvlmaDel'
plot(x, which = 1:2, TukeyStyle = TRUE, ask= prod(par("mfcol")) < max(c(10, 5)[which]) && dev.interactive(),
pointlabels, ...)
```
#### Arguments

![](_page_9_Picture_181.jpeg)

#### Details

If which = 1, each of the 5 deletion statistics (deletion global statistic and each of the 4 directional statistics) is plotted against the time sequence used for the 4th directional statistic (assessing heteroscedasticity).

If which = 2, the function display.delstats is called for each of the 5 deletion statistics. The argument TukeyStyle is passed directly to display.delstats. See the help for [display.delstats](#page-4-1) for details.

If which =  $c(1, 2)$ , the default, then all 10 plots are generated.

The deletion statistics in the gvlmaDel object are the percent relative change when each observation, in turn, is omitted from the model fitting.

# Value

No value is returned.

#### Author(s)

Slate, EH <slate@stat.fsu.edu> and Pena, EA <pena@stat.sc.edu>.

# <span id="page-10-0"></span>summary.gvlma 11

#### References

Pena, EA and Slate, EH (2006). "Global validation of linear model assumptions," *J.\ Amer.\ Statist.\ Assoc.*, 101(473):341-354.

#### See Also

[gvlma](#page-5-1), [deletion.gvlma](#page-3-1)

#### Examples

```
data(CarMileageData)
CarModelAssess <- gvlma(NumGallons ~ MilesLastFill + NumDaysBetw,
   data = CarMileageData)
CarModelDel <- deletion.gvlma(CarModelAssess)
par(mfrow=c(1,1))
plot(CarModelDel)
par(mfrow=c(2,2))
plot(CarModelDel)
plot(CarModelDel, TukeyStyle = FALSE)
plot(CarModelDel, which = 2)
```
summary.gvlma *Print Basic Information for a Gvlma Object*

#### <span id="page-10-1"></span>Description

Prints the basic information for a gvlma object, which is the output object from the function [gvlma](#page-5-1).

#### Usage

```
## S3 method for class 'gvlma'
summary(object, ...)
## S3 method for class 'gvlma'
print(x, \ldots)display.gvlmatests(gvlmaobj)
```
# Arguments

x, object, gvlmaobj An object resulting from a call to gvlma. It is a list containing the components of a call to lm plus an item with the name GlobalTest.

... Additional arguments that are passed to summary.lm.

# Details

print.gvlma invokes print on the lm object and then calls display.gvlmatests.

summary.gvlma invokes summary on the lm object with the additional . . . arguments and then calls display.gvlmatests.

display.gvlmatests provides the test statistics, p-values and decision (whether linear models assumptions are satisfied) for the global and directional tests associated with the gvlma object. The decision is reported at the level of significance used when the gvlma object was created. See the argument alphalevel to gvlma.

#### Value

The value returned invisibly is a dataframe with row names indicating the global test and the 4 directional tests. Variables are

![](_page_11_Picture_160.jpeg)

#### Author(s)

Slate, EH <slate@stat.fsu.edu> and Pena, EA <pena@stat.sc.edu>.

# References

Pena, EA and Slate, EH (2006). "Global validation of linear model assumptions," *J.\ Amer.\ Statist.\ Assoc.*, 101(473):341-354.

# See Also

[gvlma](#page-5-1), [display.gvlmatests](#page-10-1), [summary.lm](#page-0-0)

```
data(CarMileageData)
CarModelAssess <- gvlma(NumGallons ~ MilesLastFill, data = CarMileageData)
CarModelAssess
summary(CarModelAssess)
```
<span id="page-11-0"></span>

<span id="page-12-0"></span>summary.gvlmaDel *Basic Information for the Leave-One-Out Global and Directional Tests for Linear Model Assumptions*

#### Description

Summarize the test statistic values and p-values for assessing unusual observations using the global and directional test statistics that were computed in a gvlmaDel object resulting from a call to deletion.gvlma.

#### Usage

```
## S3 method for class 'gvlmaDel'
summary(object, allstats = TRUE, ...)
## S3 method for class 'gvlmaDel'
print(x, \ldots)
```
### Arguments

![](_page_12_Picture_203.jpeg)

# Details

The summary values are the min, first quartile, median, average, 3rd quartile and maximum of the deletion test statistic values and p-values. Additionally, observations and the corresponding deletion test statistic values and p-values for which the deletion test statistic value or its p-value is outside the outer fences  $(Q1 - 3*IQR, Q3 + 3*IQR)$  of the set of deletion statistics are reported.

print.gvlmaDel simply invokes summary.gvlmaDel with allstats = TRUE.

#### Value

A dataframe of dimension nobs x 5 is returned invisibly, where nobs is the number of observations in the linear model fit. The 5 columns are named DeltaGlobalStat, DeltaStat1, DeltaStat2, DeltaStat3, and DeltaStat4, indicating the deletion global test and the four deletion directional test statistics. Each entry in the dataframe is TRUE/FALSE, indicating whether the corresponding test statistic was unusual (i.e. beyond the outer fences) with respect to either its value or its p-value.

# Author(s)

Slate, EH <slate@stat.fsu.edu> and Pena, EA <pena@stat.sc.edu>.

#### <span id="page-13-0"></span>References

Pena, EA and Slate, EH (2006). "Global validation of linear model assumptions," *J.\ Amer.\ Statist.\ Assoc.*, 101(473):341-354.

#### See Also

[gvlma](#page-5-1), [deletion.gvlma](#page-3-1)

#### Examples

```
data(CarMileageData)
CarModelAssess <- gvlma(NumGallons ~ MilesLastFill, data = CarMileageData)
CarModelAssess
CarModelDel <- deletion.gvlma(CarModelAssess)
CarModelDel
summary(CarModelDel)
summary(CarModelDel, allstats = FALSE)
```
<span id="page-13-1"></span>update.gvlma *Update a Gvlma Object*

#### Description

Update a gvlma object with changes to the linear model, the level of significance for global tests, or the time sequence used for the heteroscedasticity directional test.

#### Usage

## S3 method for class 'gvlma' update(object, formula, ...)

# Arguments

![](_page_13_Picture_197.jpeg)

#### Details

All arguments other than alphalevel and timeseq (and warn) are passed on to a call to update for the underlying linear model.

If alphalevel is specified, then subsequent displays of the global and directional test statistic decisions will be based on the new level of significance. If timeseq is specified, then the heteroscdasticity direction test,  $S_4^2$ , will be updated to use the new time sequence.

# <span id="page-14-0"></span>update.gvlma 15

# Value

A new gvlma object is returned.

#### Author(s)

Slate, EH <slate@stat.fsu.edu> and Pena, EA <pena@stat.sc.edu>.

# References

Pena, EA and Slate, EH (2006). "Global validation of linear model assumptions," *J.\ Amer.\ Statist.\ Assoc.*, 101(473):341-354.

# See Also

[gvlma](#page-5-1),[update.default](#page-0-0)

```
data(CarMileageData)
CarModelAssess <- gvlma(NumGallons ~ MilesLastFill + NumDaysBetw,
                       data = CarMileageData)
CarModelAssess
summary(CarModelAssess)
CarModelNew <- update(CarModelAssess, alphalevel = 0.01)
CarModelNew
CarModelNew <- update(CarModelAssess, subset = -(1:10))
CarModelNew
summary(CarModelNew)
```
# <span id="page-15-0"></span>Index

```
∗ datasets
    CarMileageData, 3
∗ graphs
    display.delstats, 5
    plot.gvlma, 8
    plot.gvlmaDel, 10
∗ htest
    gvlma-package, 2
∗ methods
    update.gvlma, 14
∗ print
    summary.gvlma, 11
    summary.gvlmaDel, 13
∗ regression
    deletion.gvlma, 4
    gvlma, 6
CarMileageData, 3
deletion.gvlma, 4, 8, 11, 14
display.delstats, 5, 10
display.gvlmatests, 12
display.gvlmatests (summary.gvlma), 11
gvlma, 2, 4, 6, 6, 9, 11, 12, 14, 15
gvlma-package, 2
lm, 8
plot.gvlma, 8, 8
plot.gvlmaDel, 10
print.gvlma (summary.gvlma), 11
print.gvlmaDel (summary.gvlmaDel), 13
summary.gvlma, 11
summary.gvlmaDel, 13
summary.lm, 12
update.default, 15
update.gvlma, 8, 14
```